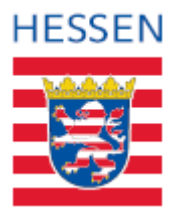

#### **LIEFERANTENINFORMATION**

**Informationen für Lieferanten und Dienstleister über die Regelungen für den Rechnungs- und Gutschriftenversand (E-KRW) an die Hessische Landesverwaltung.**

Seit dem 18. April 2020 haben Lieferanten und Dienstleister die Möglichkeit, E-Rechnungen an öffentliche Auftraggeber in Hessen zu senden. **Dies ist ab dem 18. April 2024 verpflichtend.**

### **Was ist eine elektronische Rechnung (E-Rechnung)?**

Eine E-Rechnung ist ein Dokument, das elektronisch im strukturierten Format (XML) erzeugt, übermittelt und empfangen wird. Sie ermöglicht eine automatische und elektronische Verarbeitung ohne Medienbrüche. Dafür muss die E-Rechnung den Anforderungen der EU-Richtlinie EN-16931 und der hessischen E-Rechnungs-Verordnung (E-Rech-V) entsprechen.

#### **Welcher Rechnungsstandard ist anzuwenden?**

Die E-Rechnung sollte dem Standard XRechnung oder im ZUGFeRD-Format in der jeweils gültigen Fassung entsprechen. Andere Formate werden nicht akzeptiert. Der Rechnungssteller darf selbständig zwischen den Formaten entscheiden. **Nicht akzeptiert** wird eine reine PDF-Datei ohne Einbettung in eine XRechnung.

#### **Wie wird die E-Rechnung übermittelt?**

E-Rechnungen können direkt per E-Mail an unser E-Mail Postfach [e-rechnung@ekrw.hessen.de](mailto:e-rechnungen@ekrw.hessen.de) gesendet werden. Dabei dürfen die E-Rechnungen zusammen mit ihren Anlagen eine maximale Dateigröße von 22MB haben. Bitte beachten Sie, dass die E-Rechnung den gültigen Standardanforderungen (XML-Format/aktuelles Rechnungkonformes ZUGFeRD-Format*)* entsprechen müssen.

Alternativ bieten wir nun auch die Möglichkeit, E-Rechnungen über unsere neue Upload-Lösung bereitzustellen. Diese Lösung eignet sich besonders für E-Rechnungen mit großen Anhängen (bis zu 100MB) und ermöglicht eine einfachere und schnellere Übermittlung Ihrer

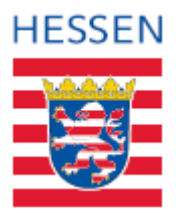

Rechnungen. Um von unserer neuen Upload-Lösung Gebrauch zu machen, folgen Sie bitte den folgenden Schritten:

- 1. Besuchen Sie die Website Direkte Übersendung [von Rechnungen \(hessen.de\)\)](https://verwaltungsportal.hessen.de/information/direkte-uebersendung-von-rechnungen) um sich dort mit Ihrer E-Mai-Adresse und Ihrem Kennwort anzumelden. Sollten Sie sich noch nicht registriert haben, wählen Sie die Option "Registrieren". Bitte beachten Sie, dass wir keine No-Reply-Adressen akzeptieren können, da wir einen Bestätigungslink verschicken.
- 2. Klicken Sie auf die Schaltfläche "Upload" und wählen Sie die entsprechenden Dateien von Ihrem Computer aus. Pro Upload ist nur eine Rechnung zulässig, die im XML-Format vorliegen muss, zusammen mit den dazugehörigen Anhängen. Sollten Sie mehrere Rechnungen haben, laden Sie bitte jede weitere in einem separaten Upload hoch.
- 3. Rechnungen an das Land Hessen müssen im XRechnungsformat nach dem Standard EN-16931 (.XML) sein.
- 4. Klicken Sie zur Bestätigung auf die Schaltfläche "Ablegen". Damit werden die Uploads hochgeladen.

Rechnungen im ZUGFeRD-Format müssen weiterhin per E-Mail gesendet werden.

## **Wichtige Informationen für Rechnungssteller:**

Gemäß § 5 E-Rech-V müssen E-Rechnungen neben umsatzsteuerrechtlichen Rechnungsbestandteilen des §14 UStG zusätzlich mindestens die folgenden Angaben enthalten:

- Leitweg-ID (BT-10)
- Bankverbindungsdaten des Zahlungsempfängers
	- o Bei Überweisung: BG-17 (BT-84 bis 86)
	- o Bei Lastschrift: BG-19 (BT-89 bis 91)
- Zahlungsbedingungen (BT-20 und/oder BT-9)
- E-Mail-Adresse des Rechnungsstellers (BT-43)

Zusätzliche Angaben:

 Lieferanten- (BT-29) und Bestellnummer (BT-13), wenn diese mit der Beauftragung mitgeteilt wurden.

#### **Was ist eine Leitweg-ID?**

 Die Leitweg-ID ist eine Zahlenkombination, die einer bestimmten Behörde eindeutig zugeordnet werden kann. Sie fungiert als Adresse für E-Rechnungen und ist vergleichbar mit der Anschrift des Rechnungsempfängers bei herkömmlichen Papierrechnungen.

### **Sind Ausnahmen möglich, bei denen keine E-Rechnungen gesendet werden muss?**

Es gibt bestimmte Fälle, in denen die Pflicht zur elektronischen Rechnungsstellung nicht gilt (§3 (4) E-Rech-V):

- Bar- und Sofortzahlungen
- Ausnahmeregelungen nach § 8 oder Härtefallregelungen des § 9
- Rechnungen aus Direktaufträge ohne Vergabeverfahren bis € 1.000 ohne **Umsatzsteuer**
- Verfahren der Gerichte und Staatsanwaltschaften

#### **Welche Software benötige ich für eine gültige E-Rechnung?**

Sie benötigen eine Software, die die Anforderungen zur Rechnungserstellung im E-Rechnung-Format erfüllt oder ein anderes zugelassenes Format nach § 2 Hessischen E-Rechnungs-Verordnung (E-Rech-V). Sie können dafür eine eigene Software oder einen Web-Erfassungsassistenten verwenden. Vielleicht erfüllt Ihr Rechnungsprogramm diese Anforderungen bereits? Alternativ können Dienstleister die Erstellung und den Versand übernehmen.

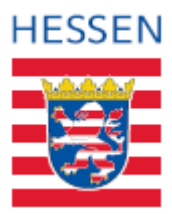

# **Wann wird die Rechnung dem richtigen Empfänger zugeordnet?**

Damit eine E-Rechnung erfolgreich über das genannte E-Mail-Postfach oder den zukünftigen Upload an den bestimmten Rechnungsempfänger weitergeleitet wird, ist folgende Information zwingend erforderlich:

 Leitweg-ID (BT-10): Diese ID dient zur eindeutigen Identifikation des Rechnungsempfängers. Nähere Informationen zum Aufbau finden Sie unter **[https://verwaltungsportal.hessen.de/sites/default/files/media\\_documents/0353\\_](https://verwaltungsportal.hessen.de/sites/default/files/media_documents/0353_HMdF_Datenblatt_Leitweg-ID_20200318.pdf) [HMdF\\_Datenblatt\\_Leitweg-ID\\_20200318.pdf](https://verwaltungsportal.hessen.de/sites/default/files/media_documents/0353_HMdF_Datenblatt_Leitweg-ID_20200318.pdf)**

Ihr Auftraggeber stellt Ihnen die entsprechende Leitweg-ID zur Verfügung.

Zusätzlich kann Ihnen der Auftraggeber eine Anforderer-E-Mail-Adresse mitteilen.

Anforderer E-Mail-Adresse (BT-58). Falls Ihnen Ihr Auftraggeber eine Anforderer E-Mail-Adresse mitteilt, tragen Sie diese hier ein. Diese Angaben stellen sicher, dass Ihre E-Rechnung den richtigen Ansprechpartner erreicht und erfolgreich verarbeitet werden kann.

## **Können Anlagen hinzugefügt werden?**

Ja, Sie können Anlagen im XML-Dokument (BG-24) einbetten, darunter:

- PDF-Dokumente
- Bilder (PNG, JPEG)
- Textdatei (CSV)
- Excel-Tabellendokumente (XLSX)
- OpenDocument-Tabellendokumente (ODS)

Die Anhänge dürfen nicht separat versendet werden. Die gesamte E-Mail, einschließlich der Anhänge, darf maximal 22 Megabyte groß sein.

Wenn Sie eine Rechnung mit Datei-Anhängen per Web-Upload über das Verwaltungsportal versenden, das ab dem 18. April 2024 verfügbar ist, können größere Dateien (bis zu 100 Megabyte) hochgeladen werden. Dabei sind Formate wie .XML, .PDF, .D11, .DOCX, .RTF, .TXT, .EML, .GIF, .BMP, .PNG, .JPEG, .JPG, .P7S und .VCF erlaubt.

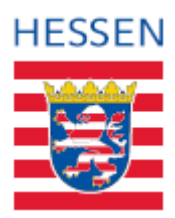

## **Hinweis zu bestehenden und neuen Verträgen:**

Es wird empfohlen, neue Verträge konform zur hessischen E-Rechnungs-Verordnung (E-Rech-V) abzuschließen und bestehende Verträge auf Konformität zu prüfen. Die Vorgaben dazu finden sich in der E-Rech-V Hessen.

## **Wo gibt es zusätzliche Informationen?**

Besuchen Sie das Verwaltungsportal Hessen unter [Elektronische Rechnungen im Land](https://verwaltungsportal.hessen.de/information/elektronische-rechnungen-im-land-hessen)  [Hessen](https://verwaltungsportal.hessen.de/information/elektronische-rechnungen-im-land-hessen) für weitere Informationen, Gesetztestexte und Downloads im Zusammenhang mit E-Rechnungen.

### **Gibt es Support für weitere Fragen?**

Bei Rückfragen wenden Sie sich bitte an den Auftraggeber oder die Ansprechpartner bzw. Ansprechpartnerin in der jeweiligen Dienststelle.